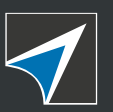

www.polytechniquebruxelles.be **G Square #3** I juin 2012

> **Le magazine de l'École polytechnique de Bruxelles et de ses Alumni**

> > Conduition

# **EN SELLE!**

PROJETS BA1

### **Zoom sur la pédagogie active**

**Muriel De Lathouwer**  conjugue la voie passive / p.6

Trimestriel - Bureau de dépôt: Bruxelles X - N° d'agréation: P 701323

Bureau de dépôt: Bruxelles X

triel

**ULB** 

réation: P 701323

**Olivier Debeir** ouvre l'œil, des tumeurs aux cartes GPS / p. 10

**André Jaumotte vs Alain Delchambre:** duo de Présidents / p.13

**Apprentissage par projet:** 10 ans déjà! / p.16

ET AUSSI

## **Hautes** technologies

## **Hautes** ambitions

Saviez-vous que Total est l'un des tout premiers groupes pétroliers et gaziers mondiaux et exerce ses activités dans 130 pays, avec 96 000 collaborateurs ? Saviez-vous aussi que le siège mondial de la branche Raffinage-Chimie de Total se trouve à Bruxelles et à Paris ? Que deux grands sites pétrochimiques se trouvent en Belgique, l'un à Feluy et l'autre à Anvers, à côté de la plus grande raffinerie du Groupe?

Saviez-vous enfin que Total Belgium qui possède un réseau de 500 stations-service et commercialise du GPL, des lubrifiants, des bitumes, du mazout de chauffage et des fluides spéciaux a également son siège à Bruxelles ?

Plus de 4 700 personnes travaillent pour Total en Belgique. Pourquoi pas vous ? Pour en savoir plus sur les carrières, les parcours professionnels et le recrutement, posez toutes vos questions à l'un de nos collaborateurs via notre site web :

www.careers.total.com

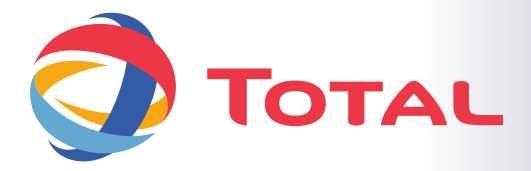

### $\blacktriangleleft$  MoU

### The **Long and Winding Road**

**Février 2012. La convention de collaboration entre l'association École polytechnique de Bruxelles Alumni et l'École polytechnique de Bruxelles est enfin approuvée par notre CA, le CF de l'École polytechnique et le CA de notre alma mater.**

MoU: 3 lettres pour Memorandum of Understanding. Ce document consigne les bases de notre partenariat pour doper notre réseau de diplômés ingénieurs et pour valoriser, au maximum, les liens indéfectibles qui relient nos ingénieurs et l'École qui les a formés. Notre Association sera ancrée à l'École polytechnique ou ne sera plus. 5 pages, 1.762 mots. Plus qu'assez pour conquérir un Nouveau Monde. Mais la traversée a été longue et sinueuse.

Avril 2010. André Pening bat le rappel des troupes. Il faut passer à la vitesse supérieure après des mois de discussions en comité restreint sans résultat tangible. Pour faire le plein d'idées, des workshops sont organisés. 36 diplômés ingénieurs et bioingénieurs y participent. Et les idées foisonnent, une par une: 163 pistes de réflexion; un vrai domaine skiable 5 étoiles!

Juin 2010. 20 participants se retrouvent pour consolider idées et opinions. Les discussions sont denses et enthousiastes. Un premier consensus se dessine autour de  $\Delta$  thèmes: le besoin d'une nouvelle image, le sentiment d'appartenance, le continuum entre École et vie professionnelle, l'autonomie financière.

Octobre 2010. Le Nouveau Monde se profile à l'horizon! F.S.A., E.I.B., A.Ir.Br. sont dans le même bateau. Nous avons rêvé notre futur, nous voulons le construire ensemble, mais nous devons gagner les moyens de nos ambitions. Un plan d'action est élaboré pour nous aider à garder le cap et, surtout, à concrétiser nos projets prioritaires dès 2011.

Janvier 2011. Nous pouvons célébrer les noces mais il nous reste à rédiger le contrat de Émariage. Nous avions imaginé un processus rapide… C'est mal connaître le souci du détail cher aux ingénieurs! Une première «pièce à casser» circule rapidement; nous butons alors à préciser les prestations de l'une et l'autre parties.

Juin 2011. Au terme de la 13<sup>e</sup> version, le consensus est atteint. Il nous faudra encore l'aval du service juridique de l'ULB où le texte est lentement repassé à la moulinette. Chacun son métier. Qu'importe, entretemps les projets communs se développent: la journée de l'Ingénieur, les projets BA1, la remise des diplômes, le magazine commun «g<sup>2</sup>», la nouvelle image, etc. Autant d'activités qui cimentent notre collaboration.

Décembre 2011. Le texte final est validé par le service juridique. La boucle est bouclée. Champagne! Le MoU est une nécessité juridique, mais c'est le symbole qui doit nous interpeler. Jamais, auparavant, nous n'avions précisé nos engagements mutuels avec autant de détermination. À nous de les tenir, ensemble!

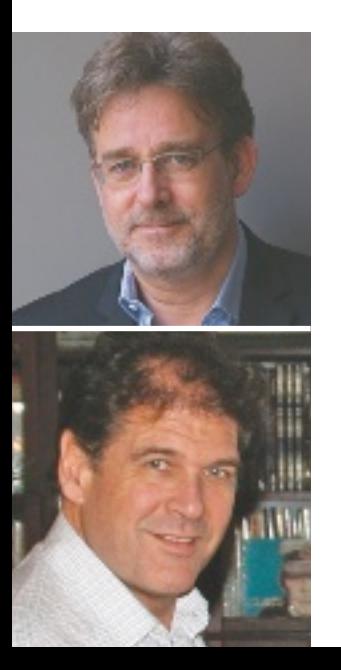

**Marc Jehotte (ICME 1980) Vice-Président École polytechnique de Bruxelles Alumni**

**Thierry Kislanski (ICME 1982) Administrateur École polytechnique de Bruxelles Alumni**

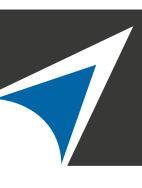

**ALUMNI** ECOLE POLYTECHNIQUE **DE BRUXELLES** 

### Tous les ingrédients sont rassemblés

De l'excellence au sein de la capitale de l'Europe, un beau visuel commun, un magazine de qualité, de la solidarité et de la camaraderie, une touche d'humanisme, quelques cuillères de libre examen et beaucoup de choses enhaurmes. Il ne nous manquait que la recette...

C'est maintenant chose faite sous la forme d'un Memorandum of Understanding (MoU, voir ci-contre) qui lie désormais les Alumni de l'École polytechnique de Bruxelles à l'Université et plus particulièrement à l'École polytechnique et à l'École interfacultaire de BioIngénieurs.

Ce document scelle la collaboration entre les deux entités qui se reconnaissent un intérêt mutuel dans le succès, la renommée et le bon fonctionnement de l'autre, sous un statut de partenaires. En deux mots, l'EPB et l'EIB s'investissent dans la gestion du réseau, et les diplômés (Alumni) s'investissent dans le soutien aux Écoles.

Avec cette recette, tout est en place pour envoyer des plats innovants et rassembleurs. Goûtez-y, contribuez tous au grand réseau qui nous unit depuis l'entrée jusqu'aux masters.

Aidez-nous à conquérir nos étoiles, ou plutôt nos boulons, en participant aux activités, en soutenant vos Écoles et leur association d'Alumni pour répondre aux exigences d'un marché et d'un monde en pleine évolution et révolutions.

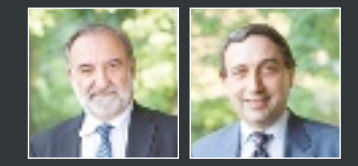

**Jean-Claude Maun** Doyen de l'École polytechnique de Bruxelles

Président des Alumni de l'EPB (A.Ir.Br.) **André Pening**

#### ◆ COMMENCEMENT CEREMONY 2012

### **Inscrivez-vous!**

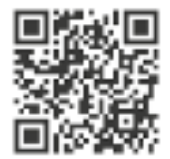

Ce 6 juillet, clôturons ensemble l'année aca-démique 2011-2012. Lors de la Commencement Ceremony (dès 17h00), nous célébrerons le passage de nos jeunes diplômés du monde académique au professionnel. Toute la famille

Polytech se rassemblera ensuite autour d'un drink et l'aprèsmidi se clôturera par un clin d'œil des étudiants issus des différentes filières de l'École.

**Renseignements et inscription (obligatoire): http://polytech2012.eventbrite.com**

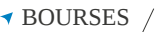

 $\mathbb{R}$ 

### **Soutien des stages** à l'étranger

en 2011 par les Alumni, la Bourse de Soutien des<br>Les Stages à l'Étranger (BSSE) vise à promouvoir les stages à l'étranger auprès de nos étudiants au moyen d'une bourse de 1.000 €. Pour sa 1<sup>e</sup> édition, elle a été remise à Vincent Putterie qui a réalisé son stage au Lawrence Berkeley National Laboratory en Californie. Cette année, la BSSE souhaite permettre à davantage de candidats de bénéficier de sa bourse! Que vous soyez étudiant ou donateur, n'hésitez pas à la contacter.

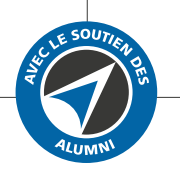

**Adrien Lebrun:** adri.lebrun@gmail.com

### PRINTEMPS DES SCIENCES

### Aussi pour les **(jeunes) Ingénieurs!**

G ros succès pour les Ateliers Jeunes Ingénieurs organisés par l'École dans le cadre du Printemps des Sciences 2012, manifestation de<br>La Fédération Wallonie-Bruxelles coordonnée par Inforsciences à l'ULB. Près de 300 élève sont succédés au laboratoire ATM pour y suivre des ateliers conçus pour la plupart par le Pr Albert Art, collaborateur bénévole de l'École. Emmenés par leur enseignant, ces élèves ont découvert la poussée d'Archimède, le centre de masse ou les bases de l'électricité sous un

jour nouveau, en reliant ces concepts physiques fondamentaux à leurs applications en ingénierie. Les ateliers, organisés grâce au soutien financier des Alumni, étaient animés par deux membres des corps académique, scientifique ou étudiant de l'École, qui en ont profité pour sensibiliser les élèves aux facettes du métier d'ingénieur. Impact sur le recrutement à suivre dans quelques années! / **Jean-Marc Sparenberg, chargé de cours et coordinateur des Ateliers Jeunes Ingénieurs**

**www.ulb.ac.be/facs/polytech/aji/aji.html**

### $\rightarrow$  À L'AGENDA /

### **Déjeuner-Conférence DELTA**

«Technologies appropriables & low-cost», par Carlo Saverio Iorio (École polytechnique de Bruxelles) et Jonathan Avau (ISF).

### ◆ BUSINESS GAME /

### **BCG Strategy Cup** 2012

**P** our la 7<sup>e</sup> année consécutive, la Boston<br>Consulting Group Strategy Cup a permis Consulting Group Strategy Cup a permis à des étudiants de tout le pays de se frotter au métier du conseil. Les 190 équipes participantes (plus de 650 étudiants) devaient conseiller (estimations de marché, plan d'investissement, stratégie de lancement) une entreprise automobile en vue de lancer un nouveau modèle de voiture électrique. L'École était représentée par 40 participants, dont 3 demi-finalistes et 1 finaliste!

**Mardi 25 septembre 2012**, dès 12h15, à l'U.A.E. (Maison des Anciens), boulevard du Triomphe, 1050 Bruxelles (accès 4).

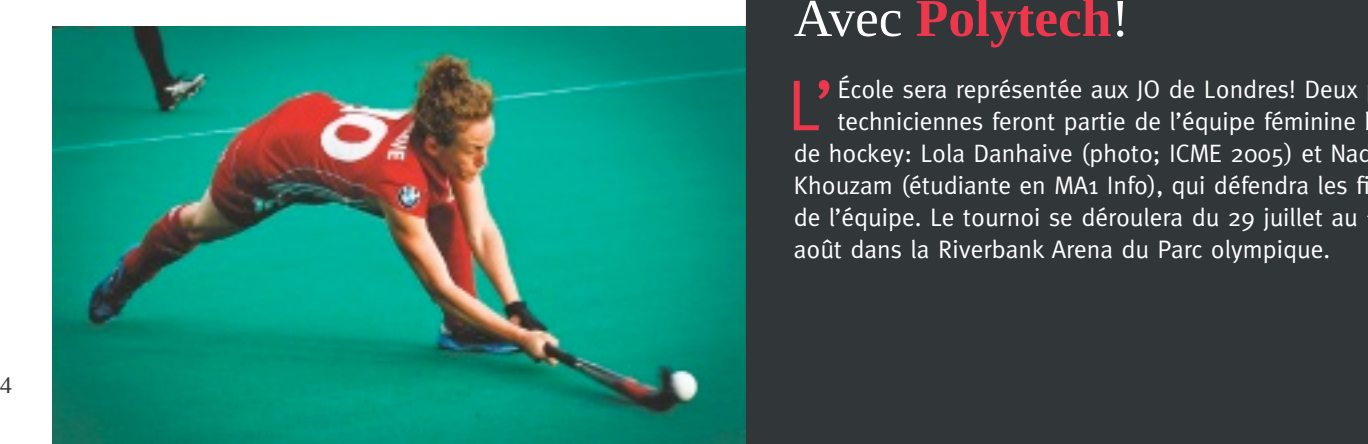

### JEUX OLYMPIQUES Avec **Polytech**!

L' École sera représentée aux JO de Londres! Deux polytechniciennes feront partie de l'équipe féminine belge de hockey: Lola Danhaive (photo; ICME 2005) et Nadine Khouzam (étudiante en MA1 Info), qui défendra les filets de l'équipe. Le tournoi se déroulera du 29 juillet au 10 août dans la Riverbank Arena du Parc olympique.

### URBANISME Un challenge à **Beyrouth**

 $\begin{array}{ll}\n\bullet & \circ\\
\bullet & \bullet\n\end{array}$  challenge interuniversitaire de<br>
la section Afrique-Moyen-Orient de e 2<sup>e</sup> challenge interuniversitaire de l'APERAU s'est tenu à Beyrouth (ALBA Université de Blamand) du 20 au 25 mars. Les 9 équipes des instituts universitaires d'urbanisme francophones participants (Beyrouth, Tunis, Constantine, Rabat, Lomé, Reims, Strasbourg et deux équipes bruxelloises ISURU et IUAT-ULB) y ont travaillé à un projet de réaménagement du boulevard Georges Haddad (centre de Beyrouth).

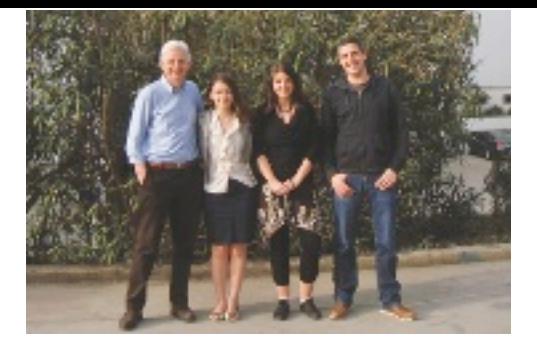

L'équipe de l'Institut d'urbanisme de l'ULB (BATir) s'est vu décerner le 2e prix par un jury de représentants académiques et professionnels. Cette équipe (notre photo) était composée d'étudiants inscrits en master complémentaire en urbanisme et aménagement du territoire: Luiza Nicolae (architecte), Sarah Renouard (sociologue) et Gilles Boka (géographe), encadrés par Thierry d'Huart, assistant doctorant.

#### CONSEIL EUROPÉEN DE LA RECHERCHE

### **5 bougies!**

réé par la Commission européenne, le Conseil européen de la Recherche (ERC) soutient des projets de recherche fondamentale innovante et de grande qualité scientifique. Les 29 février et 1<sup>er</sup> mars derniers, il a célébré son 5<sup>e</sup> anniversaire,

à Bruxelles, en présence de la commissaire européenne à la Recherche et à l'Innovation, Máire Geoghegan-Quinn, et de nombreuses personnalités du monde de la recherche et des médias. L'ERC a également invité 5 chercheurs à présenter leurs travaux soutenus par l'Europe, dont le Belge Marco Dorigo (notre photo), co-directeur du laboratoire IRIDIA de l'École polytechnique de Bruxelles et titulaire d'un ERC Advanced Grant en 2010 pour son projet «Engineering Swarm Intelligence Systems – E-SWARM».

**http://erc.europa.eu/erc-5th-anniversary/home**

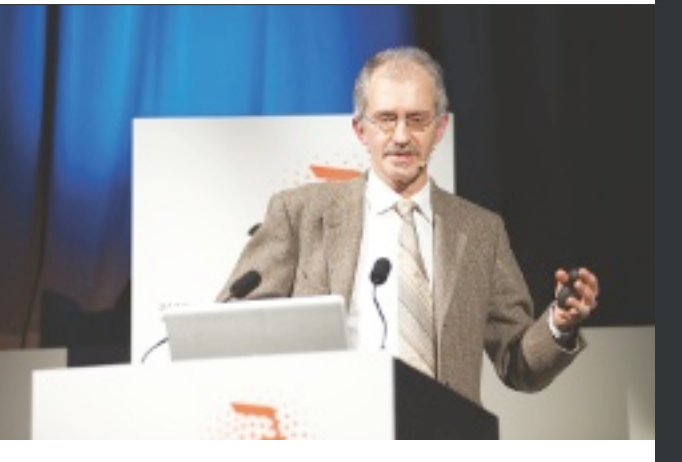

### $\blacktriangledown$  BUREAU DES ÉTUDIANTS  $\backslash$

### **Nouveau bureau**

e BEP a renouvelé son conseil d'administration et son bureau. Voici la composition de ce dernier:

- **Président:** Yannick Breyne (BA3 Electromec),
- **Vice-Président:** Kevin Fonck (MA1 Élec),
- **Administratrice déléguée:** Klara Cielen (MA1 Biomed),
- **Trésorier:** Paul Abboud (BA2),
- **Secrétaire:** Lionel Delchambre (BA1).

g° est une publication de l'École polytechnique de Bruxelles, Université libre de Bruxelles, CP 165/01, avenue Roosevelt 50, 1050 Bruxelles **ÉDITEUR RESPONSABLE**<br>Jean-Claude Maun, École polytechnnique de Bruxelles, Univers <u>Téléphone:</u> o2/640.49.13 <u>Fax:</u> o2/640.97.56. <u>E-mail:</u> info@elixis.be. W<u>eb:</u> www.elixis.be. **RÉDACTEUR EN CHEF** Philippe De Doncker **DIRECTEUR DE LA RÉDACTION** Hugues<br>Henry **RÉDACTION** Philippe De Doncker, Claudine De Orts, André Pening, Maxime Pétré, Michel Vanderstocken, Laurent Violon **PHOTOS** Laetizia Bazzoni, Frédéric Raevens, archives ULB **PHOTO DE COUVERTURE** Frédéric Raevens **MAQUETTE** Marie Bourgois **COORDINATION GRAPHIQUE** Frederico Anzalone **IMPRESSION** Heremans printing **PUBLICITÉ** gsquare@polytechniquebruxelles.be. Trimestriel. <u>Tirage:</u> 4.000 exemplaires. <u>Pour toute suggestion de thème d'article ou pour nous adresser vos demières nouvelles d'ordre professionnel: gsquare@polytechniquebruxelles.be.<br><u>Changements d'adresse:</u> alumni@polytechniquebru</u>

Les mentions d'entreprises le sont à titre documentaire. Les articles, dessins, photos illustrant la revue g' ne comportent pas de publicité. Les articles, opinions, dessins et photos contenus dans cette revue le sont sous la seule responsabilité de leurs auteurs. Tous droits de traduction, d'adaptation et de reproduction réservés pour tous pays.

### AGORA

### **NOUVELLES DU CA**

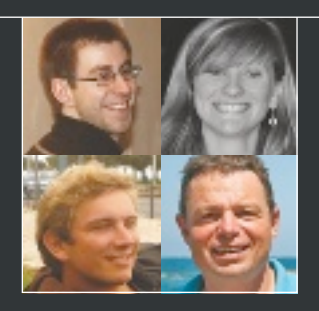

Lors de l'AG du 24 février 2012, 4 nouveaux membres ont été élus au CA de l'École polytechnique de Bruxelles Alumni:

- **Pierre Henneaux** (ICPh2009), en charge des relations avec les étudiants de l'École polytechnique (pierre.henneaux@ulb.ac.be),
- **Pascale Caes** (IrBio2010), pour les relations avec les étudiants de l'EIB (pasccaes@gmail.com),
- **Nicolas Julémont** (ICE 2009), responsable de l'organisation du cycle de conférences 2012-2013 (njulemon@ulb.ac.be).
- **Georges-Éric Te Kolste** (ICME 1987), participant au groupe «sponsoring» (getk64@gmail.com).

Un nouveau vice-président a également été élu, le Pr Benoît Haut (ICMét 2000), ainsi qu'un nouveau secrétaire général, le Pr Philippe De Doncker (ICPh 1996).

#### **ILS NOUS ONT QUITTÉS**

- **Cédric Counet** (ICME 1992).
- Guy Genonceaux (ICME 1955).
- **Jean-Jacques Peters** (ICC 1964).
- **Julien Verbesselt** (ICME 1947).
- **Michel Lorthioir** (ICME 1947).
- **Robert Van Den Damme** (ICME 1947).

Nous présentons aux familles et aux proches nos plus sincères condoléances.

**Muriel De Lathouwer** (Ingénieur civil Physicien 1995)

## Une hyperactive dans la voie passive

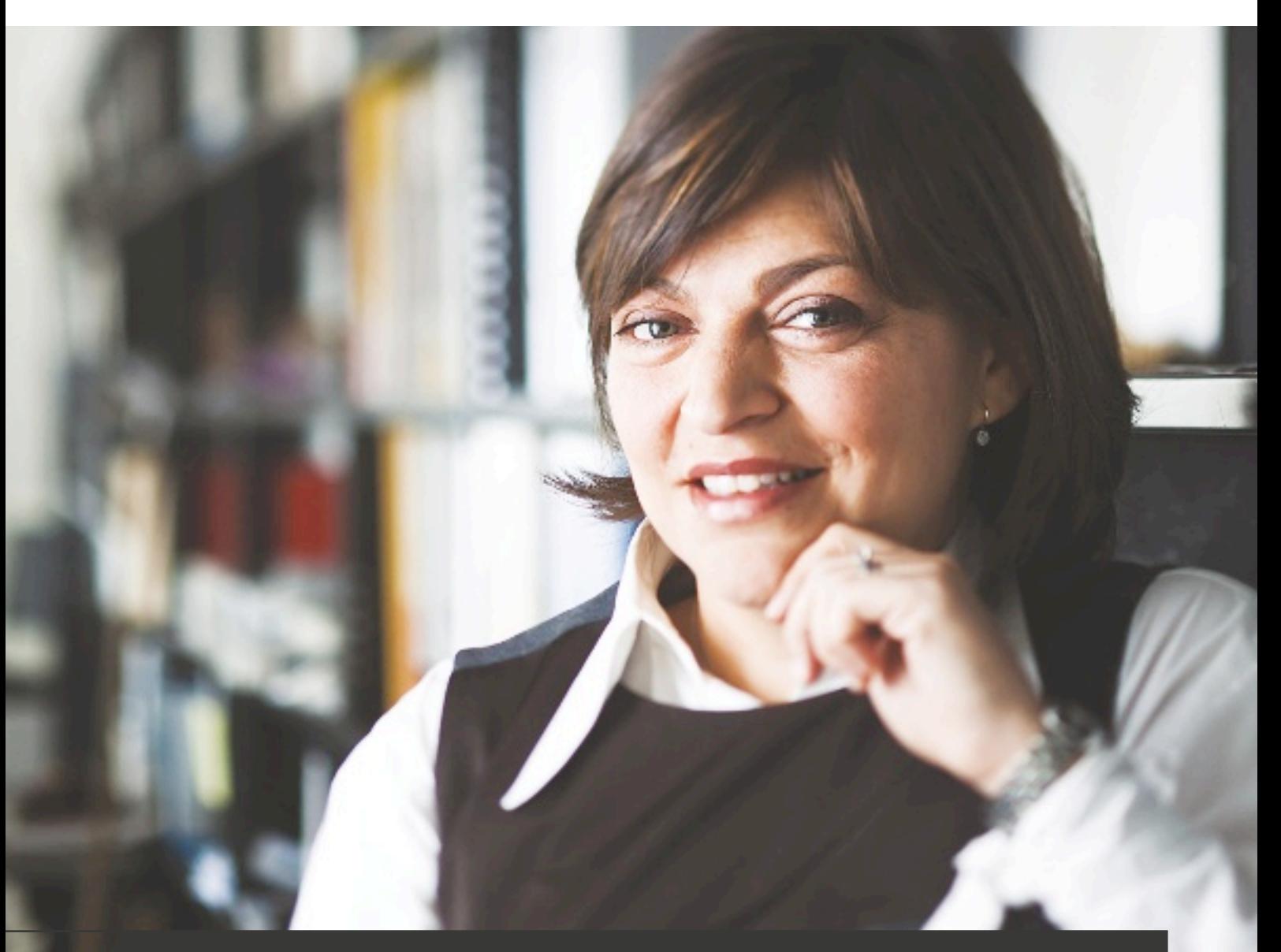

## C'EST QUOI UN INGÉNIEUR?

### UN ÊTRE POLYVALENT À 360°

«Par sa formation, l'ingénieur développe une facilité à aborder de nouveaux sujets, surtout s'ils requièrent des compétences analytiques. Ceux-ci peuvent être technologiques, mais aussi très variés, comme la finance ou le marketing.»

### UN ÊTRE INNOVANT ET PRAGMATIQUE

«À cette polyvalence, vient se greffer le don de trouver des solutions innovantes et subtiles à tout problème ou défi qui se pose. Reste à développer cet art en tenant compte des contraintes d'implémentation.»

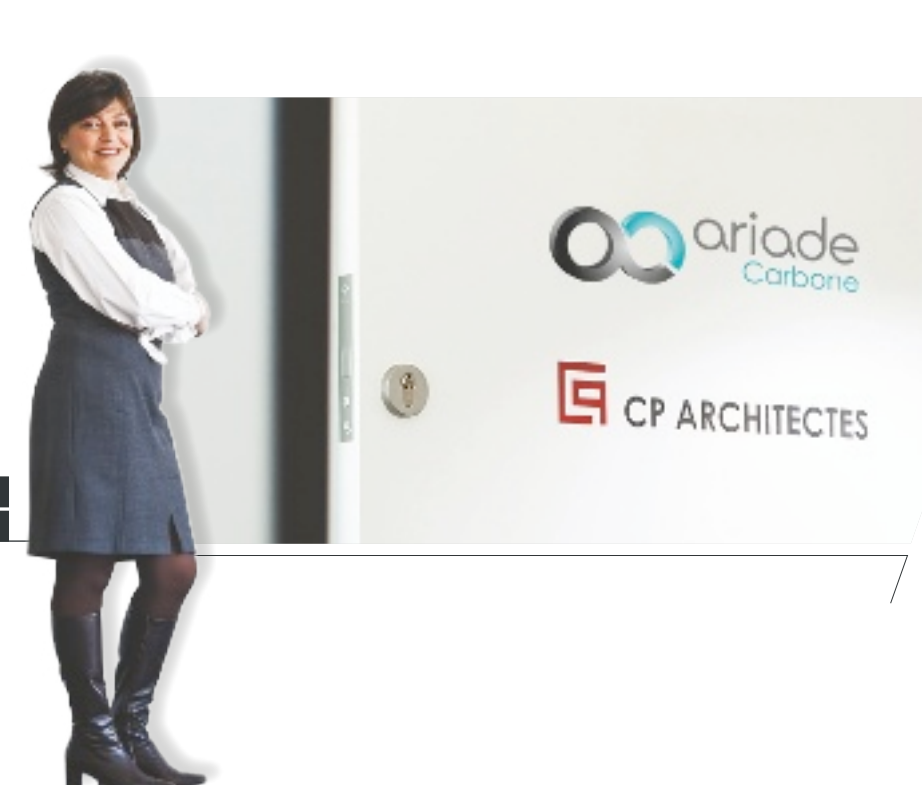

### MURIEL DE LATHOUWER FOUNDER ET MANAGING PARTNER D'ARIADE CARBONE

Ariade Carbone est un bureau d'études et de conseil en performance énergétique et environnementale créé avec son époux, l'architecte Christian Bayet (fondateur d'Ariade Architectes). Tout comme au sein de sa société de promotion immobilière MucH, Muriel De Lathouwer y défend le bâti «zéro énergie».

La puissance de ses rires est à l'image de l'énergie déployée dans sa carrière professionnelle. En moins de 20 ans, **Muriel De Lathouwer** a fait le tour du monde et de nombreuses questions. Jeune maman, elle s'investit désormais dans l'énergie passive.

### ?: CONSEIL. MARKETING, TOP MANAGEMENT, TOUJOURS POUR DE GRANDS NOMS, VOLIS N'AVEZ PAS CHÔMÉ DEPLIIS VOTRE DIPI ÔME EN 1995!

- Muriel De Lathouwer: «Ma carrière a pour fils rouges la passion, l'innovation et l'impact. La première étape, chez Accenture, consistait à apporter un avantage compétitif aux entreprises et à leurs clients grâce aux nouvelles technologies de l'information. Ensuite, après un MBA à l'INSEAD en 2000, chez McKinsey, je me suis focalisée sur les secteurs en pleine évolution que sont les Telecom, l'IT et les Media, qui avec l'évolution des technologies et les opportunités qui en découlent, voient les règles du jeu de leur marché changer très rapidement. Enfin, les fonctions de Chief Marketing Officer et membre du comité de direction de l'opérateur télécom BASE, que j'ai rejoint en 2008, m'ont permis de passer du rôle de conseiller à celui d'acteur, responsable des résultats».
- ? : POUR ÊTRE TRÈS CONCRET POUVEZ-VOUS NOUS CITER L'UN OU L'AUTRE FAIT SAILLANT DE VOS PRÉCÉDENTES FONCTIONS?
- M.D.L.: «C'est difficile... Pour McKinsey, je prendrais le lancement de l'IDTV de Telenet, la télévision numérique, en 2005. J'ai travaillé avec le management de Telenet pendant de longs mois sur tous les aspects: plan marketing, prix, partenariats pour le contenu et l'infrastructure, technologie, etc. Que cela débouche sur un tel succès était une satisfaction énorme. Ensuite, une étape importante chez BASE aura été de parvenir à insuffler un dynamisme et de remotiver une équipe lasse des trop nombreux changements de direction, et d'ensemble réaliser des résultats significatifs (doubler les ventes des abonnements mobiles, NDLR) dont nous pouvions collectivement être fiers. Aujourd'hui, c'est de me lancer dans mon propre projet!»
- ?: OUI. PARLONS D'ARIADE CARBONE. UNE SOCIÉTÉ CRÉÉE AVEC VOTRE ÉPOUX. LA VIE DE FAMILLE VOUS MANOUAIT-ELLE À CE POINT?
- M.D.L.: «J'étais très souvent à l'étranger. Chez McKinsey, je travaillais septante heures par semaine, sur des missions tant à Paris, qu'à Tokyo, Moscou, Prague, New York, Amsterdam ou Tel-Aviv. J'ai connu un début de carrière assez rapide, avec des niveaux de responsabilité très élevés, qui laissait très peu de temps pour la vie personnelle. Je me suis mariée il y a trois ans, nous avons désormais un bébé d'un an et il est vrai que, dans ce contexte, est né le désir d'avoir plus de contrôle sur mon agenda, de pouvoir mieux gérer mon équilibre entre vie familiale et vie professionnelle. Créer un projet familial entrepreneurial est une façon de pouvoir passer plus de temps auprès de mes proches, tout en continuant à vivre une carrière professionnelle passionnante».
- ?: CRÉÉE EN JANVIER, ARIADE CARBONE EST VOTRE DEUXIÈME «BÉBÉ»...
- M.D.L.: «C'est le désir de créer sa propre entreprise, allié à la passion pour le secteur de la performance énergétique et environnementale, caractérisé par un fort niveau d'innovation. Tout cela est combiné avec le potentiel d'apporter une valeur ajoutée significative au client ainsi qu'avoir de l'impact sur l'empreinte carbone de la planète».
- ?: UN PROGRAMME AMBITIEUX! QUELS SONT VOS OBJECTIFS ET VOS ATOUTS?
- **M.D.L.**: «L'objectif est de guider les maîtres d'ouvrage et les architectes et de leur proposer des solutions innovantes, afin d'optimiser la performance énergétique et environnementale de leurs bâtiments, tout en améliorant le confort et en maîtrisant les coûts d'investissements et opérationnels.

/ SUITE EN PAGE 8

Muriel De Lathouwer est également administrateur d'Amoobi, spin off du service OPERA spécialisée dans les solutions de géolocalisation indoor. Elle fait par ailleurs partie du réseau de femmes Women on Board.

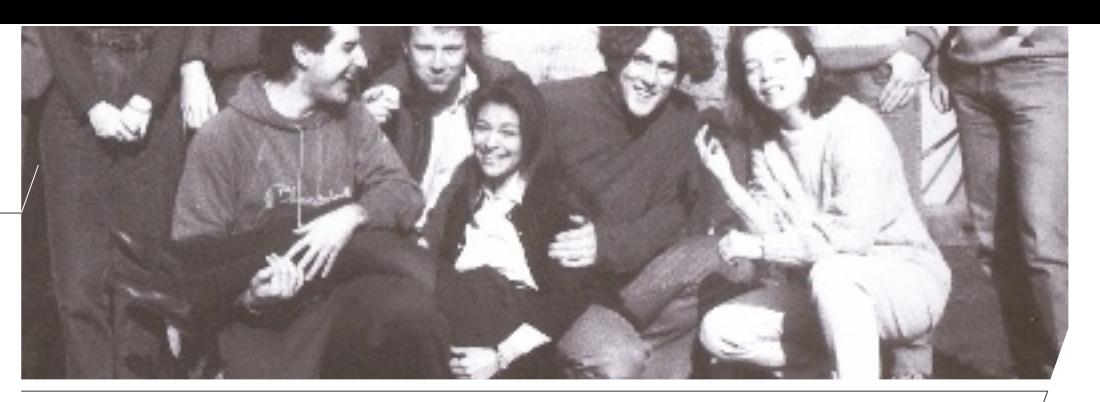

### **SES ANNÉES POLYTECH (1990-1995)**

#### **▼ SES PROFESSEURS**

«Robert Van Hauwermeiren, dit «Van H», m'a le plus marquée. Avant choisi physique nucléaire, j'ai eu la chance de l'avoir de la 1<sup>e</sup> à la 5<sup>e</sup>. C'est un professeur avec beaucoup d'humour, très compétent et très humain. Il se rappelait de chaque étudiant!»

#### SON MÉMOIRE

«La génération de solitons noirs à partir de solitons brillants grâce à des réseaux de Bragg photo-inscrits dans le cœur de fibres optiques dopées au Germanium.» Réalisé en partenariat avec le laboratoire d'Optique du Pr Ebbeni et British Telecom.

#### SON RÉSEAU D'ANCIENS

«l'ai surtout conservé des contacts forts et suivis avec des filles de Polytech, pas spécialement de mon année d'ailleurs. Je me réjouis aujourd'hui de découvrir le souffle nouveau qui réunit l'École, ses Alumni et ses étudiants.»

Notre ambition est de permettre d'atteindre le niveau passif et zéro énergie, avec un surcoût minimal et un temps de retour sur investissement inférieur à dix ans. Notre approche est complète: elle combine la maîtrise de l'enveloppe (mon époux et associé est architecte), l'ingénierie pour les techniques spéciales, et l'ingénierie financière pour déterminer les solutions optimales, de manière cohérente, avec rigueur et professionnalisme».

### ? : OUELLES ONT ÉTÉ LES PREMIÈRES MISSIONS D'ARIADE CARBONE?

M.D.L.: «Une mission de conseiller en performance énergétique pour le parlement bruxellois, la conception d'une crèche et d'un immeuble de logements sociaux passifs pour la commune d'Anderlecht - lauréat du concours BATEX (Bâtiment exemplaire) 2012, la conception d'un immeuble de logements résidentiels passifs et zéro énergie à Uccle, des études et le conseil en performance énergétique pour la rénovation d'une tour de logements pour le Foyer Laekenois...»

#### ?: POUROUOI VOUS ÊTES-VOUS DIRIGÉE VERS LES ÉTUDES D'INGÉNIEUR?

M.D.L.:«J'étais passionnée par les mathématiques et les sciences. Je n'avais cependant pas envie de faire de la science pure, car je ne me voyais absolument pas, étant très extravertie et appréciant le changement et l'action, dans un laboratoire de R&D ou dans un auditoire pour y enseigner. Ingénieur, pour moi, c'était la meilleure façon de mettre les sciences en pratique, avec le côté théorique mais aussi appliqué».

#### ?: ÉTIEZ-VOUS LA «GROSSE TÊTE» PENDANT VOS ÉTUDES PRIMAIRES ET SECONDAIRES?

M.D.L.:«J'avais des facilités en maths (rires). J'ai représenté l'école aux Olympiades de mathématiques. En fait, durant mes trois années de latin math, j'avais l'autorisation de faire ce que

je voulais pendant les cours de mathématiques, comme de préparer mes devoirs de français, de géographie, etc., parce que j'avais pris de l'avance sur le programme en lisant les syllabus. Cela fait peut-être un peu arrogant de le raconter?»

- ? : NON. RASSUREZ-VOUS. CELA DÉMONTRE QUE VOUS AVEZ TOUJOURS AIMÉ «PRENDRE LES CHOSES EN MAIN»! COMME À POLYTECH, AVEC PRÉEXPO.
- M.D.L.: «Cette association, toujours active, prépare pour une somme modique les élèves de rhéto à l'examen d'entrée à l'École polytechnique de Bruxelles, l'idée étant que tous aient les mêmes chances et le même niveau de préparation, quelle que soit leur école d'origine. Les cours axés sur la pratique sont donnés le samedi matin par des étudiants de 4<sup>e</sup> et 5<sup>e</sup> années de Polytech. Chaque année, un étudiant de 5<sup>e</sup> année reprend la Présidence de PréExPo. Cela a été mon cas, avec Olivier Vangrunderbeek, en 1994. Nous avions voulu remettre à jour tout le matériel de cours, faire de la publicité, obtenir du sponsoring... tout cela en vue d'insuffler un nouveau dynamisme dans cette organisation. Les résultats ont suivi puisque nous avons augmenté significativement le taux de fréquentation».

### ?: MAIS VOUS ÊTES UNE MANAGER NÉE! VOTRE PROFIL D'INGÉNIEUR NE SERAIT-IL PAS ATYPIQUE?

M.D.L.: «(Rires.) J'ai une personnalité enthousiaste, peut-être doublée d'un certain leadership, mais je suis également convaincue que beaucoup d'anciens étudiants et de mes camarades de classe à Polytech ont développé un même profil. Et s'ils ne sont peut-être pas tous aussi extravertis que moi (rires), ils partagent ce désir de faire avancer les choses». ◀

ariade

www.ariade.net / info@ariade.net

 $\blacktriangleleft$ 

 $\bullet$  02/346.31.37

# En dire<br>des lab des la

### ◆ SPIN-OFF

### DART: droit au but

a spin-off DART (Decision Aiding for Robust Transport networks), en création au 1<sup>er</sup> semestre 2012, s'adresse aux chargeurs-manufacturiers, aux transporteurs et aux gestionnaires d'infrastructures réseaux (ports intérieurs, terminaux multimodaux, etc.). Son objectif: faciliter la prise de décision en matière logistique. Celle-ci devient en effet de plus en plus complexe avec l'apparition de nouvelles contraintes propres au développement durable (coût, empreinte carbone, création d'emploi, etc.) ainsi qu'en raison de la complexification des chaînes de transport (mondialisation, délocalisation…). L'expertise et la solution logicielle DART permettent d'accompagner les décideurs dans l'élaboration, l'évaluation et le choix de solutions logistiques durables, robustes et créatrices de valeurs.

**Contacts:** Nicolas Rigo, Alassane Ndiaye (BEAMS-Qalinca) **www.dartconsult.com**

### CHIMIE PHYSIQUE

### BIOMICS: CQFD!

Le 13 février 2012, décollait d'Esrange (Suède) la fusée sonde Maser12. Cette fusée balistique permet d'obtenir 6 min de microgravité de très haute qualité. À son bord, l'expérience BIOMICS, collaboration entre le Service de Chimie-Physique de l'École polytechnique et le Laboratoire Interdisciplinaire de Physique (LIPhy) de l'Université Joseph Fourier de Grenoble, a permis d'étudier par holographie digitale le comportement d'objets biomimétiques en condition d'apesanteur, ce qui facilite la compréhension d'écoulements hydrodynamiques de fluides complexes. La mission a produit des résultats de grande qualité. Le défi était de taille: réaliser un microscope holographique qui résiste aux 12 g de poussée de la fusée. L'équipe se prépare depuis à une campagne de vols paraboliques à bord de l'Airbus A300 Zero-G.

**Contact:** Christophe Minetti (MRC) **www.ulb.ac.be/polytech/mrc**

### ◆ OPTIQUE

### Reservoir computing

ne équipe du service OPERA-Photonique a publié les résultats de ses premiers tests sur les performances d'un calculateur analogique réalisé en fibre optique, basé sur un nouveau concept d'intelligence artificielle, appelé «reservoir computing». Grâce à la simplicité du processus d'apprentissage et à la grande flexibilité de réglage de ses paramètres, le «reservoir computer» optique réalise des tâches extrêmement diverses avec des performances comparables à celles des meilleurs algorithmes digitaux. Ces démonstrations constituent un pas important vers la réalisation de calculateurs ultrarapides utilisant la vitesse et le parallélisme de l'optique pour le traitement de l'information. Jusqu'à présent, l'implémentation de calculateurs optiques était limitée par la difficulté à réaliser des portes logiques tout optique, mais le principe du «reservoir computing» fait sauter ce verrou. Une analyse détaillée de l'enjeu de ces recherches fait l'objet d'une lettre «news and views» dans la revue Nature Physics (Vol. 8, April 2012).

**Contacts:** Marc Haelterman (service OPERA), Serge Massar (Laboratoire d'Information quantique, Faculté des Sciences) **opera.ulb.ac.be** 

### **TRAITEMENT DES DÉCHETS**

### Projet Tefracem

BATir, 4MAT et le CRIC-OCCN entrent dans la dernière ligne droite du projet Tefracem (Impulse Environnement de la Région Bruxelloise). Ce projet vise à valoriser les cendres volantes d'incinérateur d'ordures ménagères dans des matériaux cimentaires. Pour cela, les cendres doivent être traitées. Après plusieurs années de recherche menées en laboratoire, l'équipe a mis au point un traitement aujourd'hui testé à une échelle semi-industrielle. Pour parfaire celui-ci, elle a loué pour quelques semaines

un filtre à bande qui permet d'effectuer le lavage des cendres. Une fois traitées, les cendres seront utilisées pour fabriquer des éprouvettes en béton dont les caractéristiques tant mécaniques que physico-chimiques seront étudiées avec soin.

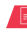

**Contacts:** Stéphanie Staquet (BATir), Marc Degrez (4MAT), Christian Pierre (CRIC-OCCN), Aurore De Boom (4MAT) **batir.ulb.ac.be** 

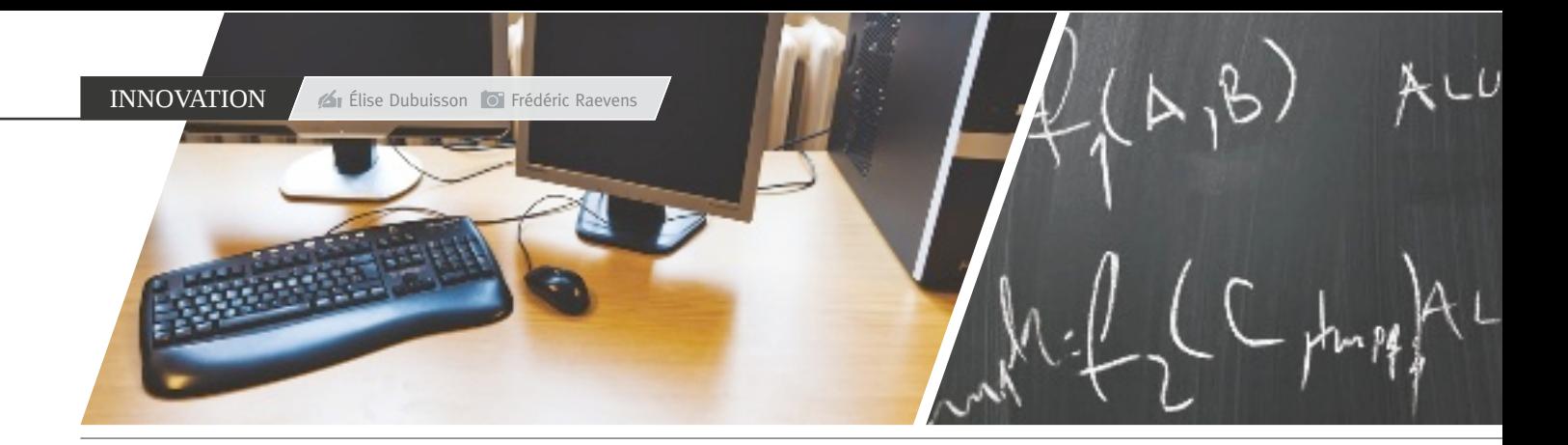

### **Olivier Debeir**

# La recherche scientifique sous son œil aiguisé

Des cellules impliquées dans le cancer de la peau aux vaisseaux sanguins en passant par les cartes de nos GPS... Pas de doute: l'analyse d'images mène à tout. Une manière de ne pas tomber dans la routine qui plaît beaucoup à **Olivier Debeir**.

I I analyse d'images, voilà un domaine de recherche où il est difficile d'être exhaustif tant il existe de techniques et d'applications. Demandez à Olivier Debeir d'expliquer ce sur quoi il travaille: il ne sait par où commencer! Les techniques utilisées au Laboratoire de l'Image Synthèse et Analyse (LISA) débouchent sur un grand nombre d'applications. «J'ai fait mes premiers pas dans l'analyse d'images lors de ma thèse. Je travaillais sur la segmentation d'images dans la caractérisation des cancers de la peau. L'objectif? Mettre au point une paire de lunettes intelligentes capable de fournir une cartographie des lésions pigmentées pour aider à poser un diagnostic fiable et reproductible», explique Olivier Debeir.

#### CULTURES EN TROIS DIMENSIONS

Une fois sa thèse en poche, c'est dans une spin off de l'Université (Unibioscreen) que le chercheur fait ses armes. «J'y développais des outils d'identification rapide de molécules à haut potentiel dans le traitement du cancer. Le but de ces outils était d'analyser de manière presque automatique des enregistrements vidéos de cellules cancéreuses mises en culture. Ce qui permettait d'en savoir plus sur leur durée de vie, leur mobilité, leur dynamique de croissance et leur capacité de colonisation dans des conditions imposées par les chercheurs.» N'étant pas les seuls à travailler sur ce type d'analyse d'images dite de «Cell tracking». Olivier Debeir et ses collègues ont, depuis lors, cherché à faire évoluer le concept vers l'analyse de cultures évoluant dans des environnements à trois dimensions pour mieux coller à la réalité biologique. Des recherches également réalisées par Frank Dubois et son microscope holographique (voir  $g^2$  n°1).

#### PLONGER AU CŒUR DES TISSUS

Autre domaine de recherche qui bénéficie de l'évolution des techniques d'analyse d'images: l'anatomie pathologique. "Grâce aux nouvelles technologies, nous pouvons désormais faire du scan très précis de lames histologiques complètes." Par lame, comprenez une lame de verre sur laquelle les chercheurs déposent des coupes de tissus très fines (5  $\mu$ m) qui permettent de plonger au cœur des tissus. Reste qu'au cœur de ces derniers se trouve une multitude de cellules et de structures... "Le défi est d'analyser un grand nombre d'images, puisque nous allons regarder ce qui se passe jusqu'au niveau de la cellule. Pour ce faire, nous utilisons de nombreux algorithmes de traitement d'images."

SUITE EN PAGE 12

 $\blacktriangleright$ 

### FORMER LES BIOLOGISTES

Si les techniques d'imagerie font partie du quotidien de nombreux biologistes doctorants ou post doctorants, leur formation en la matière n'est que très brève. Impossible, en effet, de les former lors de leurs études à toutes les techniques d'analyse d'images si nombreuses et de plus en plus spécifiques! "Pour pallier cela, nous prévoyons des formations ciblées sur l'analyse d'images, en collaboration avec Biopark Formation. L'idée serait que les biologistes puissent accéder à des cours sur la ou les technique(s) qui concernent leurs recherches."

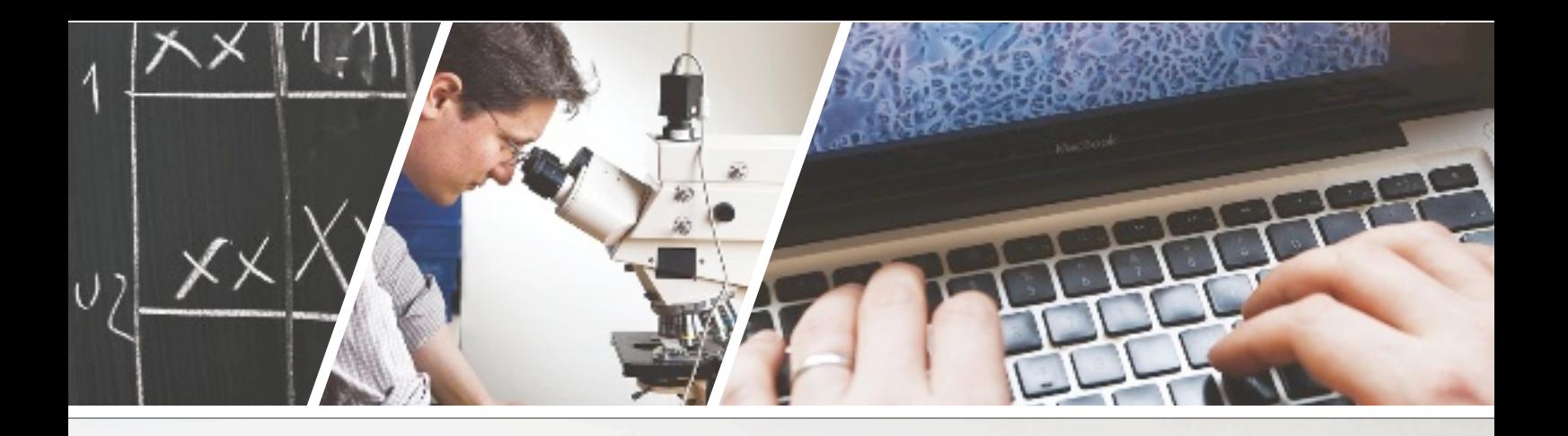

 **1994** Obtention du diplôme d'Ingénieur civil mécanicien et électricien (ULB) / **2002** Obtention du titre de Docteur en Sciences Appliquées (ULB) **2003–2007** Chercheur en collaboration avec la spin off Unibioscreen / **2009–...** Professeur Assistant au Laboratoire de l'Image: Synthèse et Analyse (LISA)

### L'ANALYSE D'IMAGES EN PRATIQUE

### POINTS FORTS ET POINTS FAIBLES

Impossible de pointer LA technique la plus utile en analyse d'images. Chacune présente ses points forts et ses failles! Reste aux chercheurs à déterminer laquelle répond le mieux aux besoins. "Chaque recherche possède ses caractéristiques, en fonction desquelles il faut trouver la technique qui donne les meilleurs résultats. C'est aussi cet aspect qui me plaît: faire face aux nouveaux défis."

#### ZOOM SUR L'ANATOMIE PATHOLOGIQUE

En anatomie pathologique, la technique permet e.a. la détection de hot spots, sites avec une accumulation de cellules marquées par des marqueurs spécifiques. "Les marqueurs se distribuent suivant des motifs de pixels positifs. Notre méthode? Modéliser ces distributions à l'aide de graphes. L'analyse de la forme et de la complexité de ces graphes permet de caractériser les biomarqueurs."

Dès 2008, les outils de modélisation développés au laboratoire d'Olivier Debeir avaient nermis à Olivier Strebelle d'exporter son art aux leux Olympiques de Pékin!

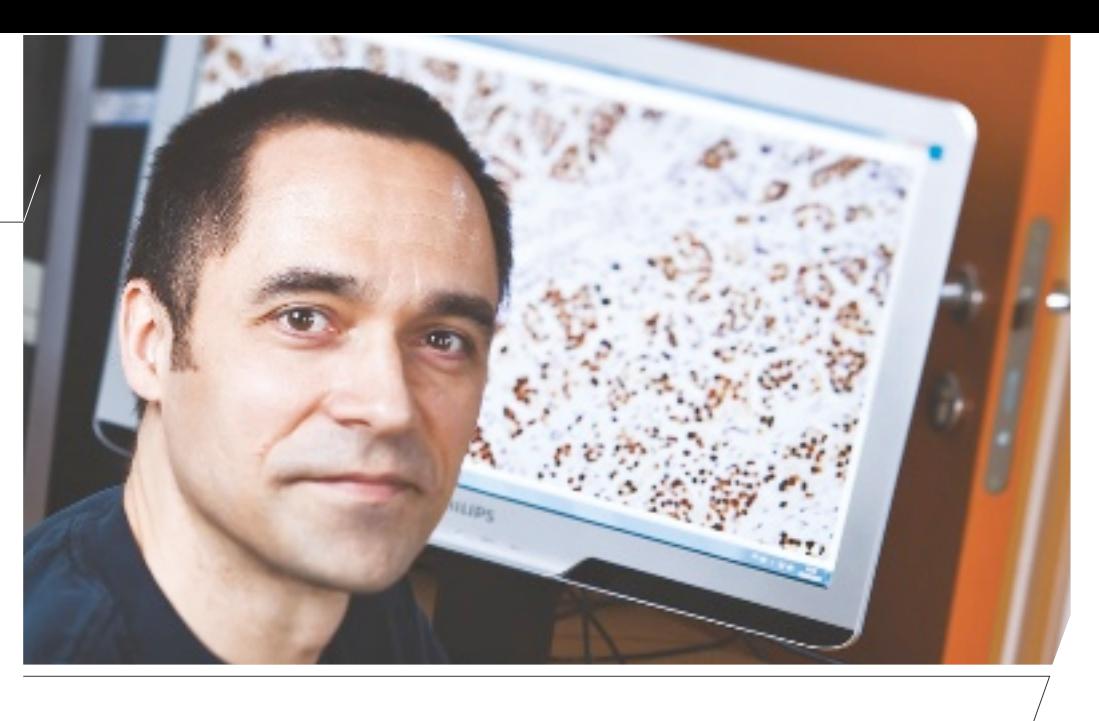

#### TROUVER DES BIOMARQUEURS

Grâce à ces algorithmes, Olivier Debeir et ses collègues, Christine Decaestecker et Xavier Molles Lopez, peuvent, par exemple, déterminer des régions d'intérêt au sein desquelles les marqueurs doivent être quantifiés. "En anatomie pathologique, notre objectif est de trouver des biomarqueurs, spécifiques à certaines pathologies. Le grand avantage de la technique adoptée (immunohistochimie) est qu'elle permet de conserver le tissu dans sa structure initiale et donc d'identifier avec précision l'expression et la localisation d'une protéine potentiellement intéressante." Dans le cadre de ces travaux, le chercheur collabore étroitement avec le Pr Isabelle Salmon, chef du service d'anatomie pathologique de l'Hôpital Érasme. "Nous travaillons notamment sur la mesure quantitative de certains marqueurs dits "théranostiques", c'est-à-dire indicateurs de l'adéquation d'un traitement pour un patient. Actuellement, certains traitements n'étant efficaces que pour certaines personnes, ils ne sont remboursés que si le patient présente une tumeur exprimant tel ou tel marqueur. Il s'agit d'un progrès dans la bonne direction, où le traitement est adapté à chaque patient. Cependant, pour l'instant, cette estimation est faite à l'œil à l'aide d'un microscope, ce qui n'est pas optimal: il se peut que certains patients ne reçoivent pas un traitement qui pourrait les aider et que d'autres le reçoivent alors qu'ils n'y répondront pas, sans échapper à ses effets secondaires. Grâce à notre technique, nous devrions bientôt être capables de proposer un moyen plus précis pour aider à la décision thérapeutique."

#### DU CANCER AU GPS

Réussir à déterminer des critères pour poser un diagnostic n'est pas la seule application des recherches d'Olivier Debeir. La télédétection, c'est-à-dire l'acquisition d'informations sur l'environnement terrestre par le biais de satellites, d'avions ou de tout autre instrument de mesure situé à distance, en bénéficie aussi. "J'ai travaillé avec l'Institut de Gestion de l'Environnement et d'Aménagement du Territoire (IGEAT) dans la mise à jour de cartes routières. Ces mises à jour prennent énormément de temps, il est donc impossible de mettre à jour en temps réel la moindre modification. C'est pourquoi nous avons cherché à établir des algorithmes capables de détecter, sur les images

### ENVIE DE "VOIR" LE TRAVAIL D'OLIVIER DEBEIR?

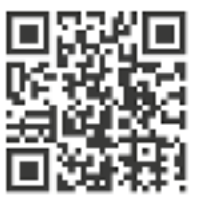

Direction YouTube où le chercheur partage ses recherches. Vous pourrez y voir des cellules cancéreuses cultivées in vitro et suivies pour vérifier l'efficacité d'une molécule chargée de réduire leur mobilité et donc leur prolifération au sein du corps humain.

### www.youtube.com/user/odebeir

envoyées par les satellites, des zones à mettre à jour prioritairement pour que les cartes lues par nos GPS restent d'actualité." De façon plus anecdotique, les outils de modélisation d'images développés au laboratoire ont aussi permis à Olivier Strebelle d'exporter son art aux Jeux Olympiques de Pékin en 2008. "L'artiste a réalisé une version miniature de sa structure en Belgique et il s'est servi des techniques de numérisation 3D développées ici pour en détailler point par point les paramètres. Une fois la mini sculpture décrite dans les moindres détails, il "suffisait" aux ingénieurs chinois de la reproduire en plus grand sur place."

#### PLEINS FEUX SUR LA TRAQUE CELLULAIRE

Touche-à-tout, Olivier Debeir ne compte pas s'arrêter en si bon chemin. Il désire désormais développer ses activités de Cell Tracking avec un institut français. "J'essaie de mettre en place une collaboration avec l'Institut Curie d'Orsay où travaillent des biologistes avec une culture informatique importante, sur le développement embryonnaire des cellules cancéreuses dans le mélanome (mélanocytes). Ces cellules se déplacent pendant leur croissance et c'est précisément cette caractéristique qui induit la dangerosité du mélanome. Réussir à appliquer nos techniques de tracking à ce type de problématiques serait très intéressant." ◀

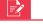

 $\bullet$  02/650.22.95

http://lisa.ulb.ac.be / odebeir@ulb.ac.be

 $\blacktriangleright$ 

### André Jaumotte et Alain Delchambre

# Du Président bâtisseur au Président cycliste

Près de 40 années séparent le début de leur Présidence du CA de l'ULB. Réunir le **Baron André Jaumotte** et le Pr Alain Delchambre autour d'une même table nous renvoie aux grands défis passés et à venir posés à nos sociétés. Où l'Université joue un rôle majeur...

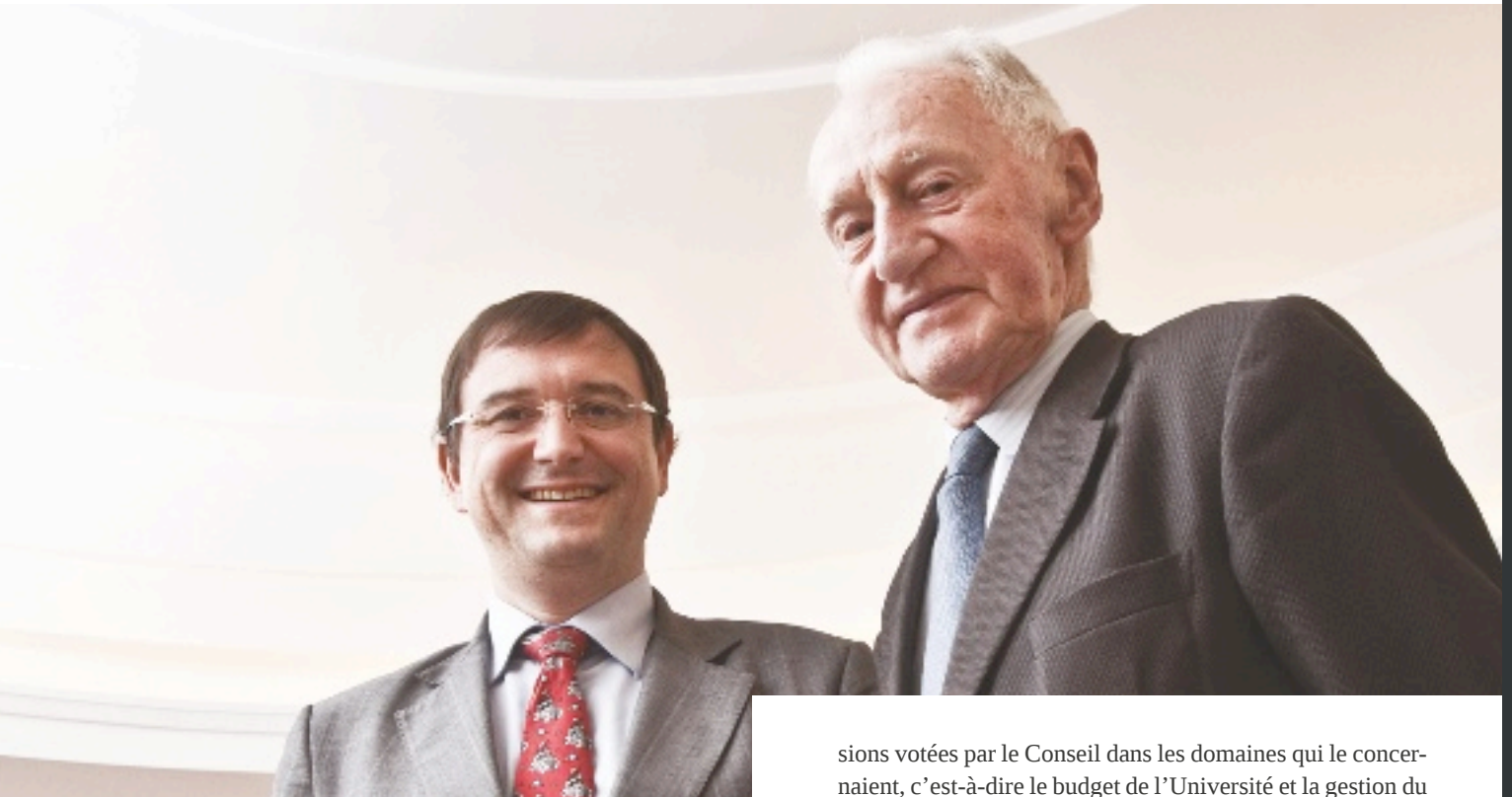

### ? : ANDRÉ JAUMOTTE, N'ÊTES-VOUS PAS ARRIVÉ À LA TÊTE DE L'ULB DURANT UNE PÉRIODE FORT CHAHUTÉE, CELLE DES ÉVÉNEMENTS DE MAI 1968?

André Jaumotte: «Avant d'être nommé Président en 1973, j'ai effectivement été élu Recteur de l'Université en septembre 1968, donc dans une période troublée. Le nouveau Président du Conseil d'Administration Henri Simonet a été nommé peu après. Vu les circonstances, notre collaboration a immédiatement été très intime car nous avions des vues concordantes et Henri Simonet, très occupé par ses fonctions extérieures de bourgmestre d'Anderlecht et d'homme politique, me chargeait souvent de l'exécution des décipersonnel général. Il m'est donc difficile de dissocier mes fonctions de Recteur et de Président».

Alain Delchambre : «Maintenant, ces compétences ont été précisées. Nous travaillons de concert, mais je m'occupe plus particulièrement des aspects finances et infrastructures, des ressources humaines, de la coordination de l'administration générale et du lien avec les hôpitaux. Le Recteur, lui, prend en charge les affaires d'enseignement, de recherche et de service à la collectivité. Autre évolution: le Président s'investit de plus en plus dans la gestion opérationnelle de l'Université. Nous avons entamé une réflexion, avec le groupe de travail «Gouvernance», où nous retrouvons tous les corps de l'Université, pour qu'évolue notre gouvernance. Des constats ont été posés, notamment qu'en raison de la multiplication des commissions, certains dossiers sont discutés en différents endroits.

/ SUITE EN PAGE 14

- Ceci est une perte d'efficacité; beaucoup de problèmes remontent alors vers les autorités académiques où se développe un goulot d'étranglement. Autre constat: la découpe en départements administratifs mise en place par le Président Robert Tollet, où nous retrouvons tous les gros départements (finances, infrastructures, ressources humaines, recherche, enseignement, etc.), est un frein au développement de grands projets transversaux, comme l'informatisation intégrée de
	- ?: UN DES DÉFIS... COMME CELUI DE LA GESTION DU PARC IMMOBILIER, QUE VOUS AVEZ L'UN ET L'AUTRE CONNU À DES PÉRIODES CHARNIÈRES.

l'Université. C'est vraiment un défi pour le futur».

A.J.: «Il est un fait que nous n'avions jamais bâti autant! Les bâtiments du Solbosch, celui de la Faculté de droit, le campus de la Plaine (dont le bâtiment de chimie pharmacie, celui de physique ou le forum surmonté d'une plateforme plate se terminant par le local de l'UAE) ou l'Hôpital Érasme, bientôt saturé après la construction du New Bordet... C'était tellement prenant que nous avions créé un nouveau service, le Bureau de programmation, chargé de vérifier la bonne coordination des chantiers avec les entrepreneurs. L'État nous a

## **CV EN (TRÈS) BREF**

### ANDRÉ JAUMOTTE

Né le 8 décembre 1919 / Ingénieur civil mécanicien et électricien (1943) / Professeur émérite de l'ULB / Recteur, puis Président du CA de l'ULB de 1973 à 1981 / Nombre moyen d'étudiants lors de son mandat: 9.500

### ALAIN DELCHAMBRE

Né le 25 avril 1961 / Ingénieur civil mécanicien et électricien (1983) / Professeur ordinaire / Président du CA de l'ULB depuis 2011 / Nombre moyen d'étudiants lors de son mandat: 25.000

 $\blacktriangleleft$ 

même confié cette responsabilité et nous sommes devenus les maîtres d'œuvre de la caserne des pompiers sur la Plaine. Après réalisation, l'État nous a dit que c'était la première fois qu'il avait un chantier réalisé dans les temps et dans les budgets. Nous avons également eu la maîtrise d'œuvre du Centre sportif de l'ADEPS, en lisière de la forêt de Soignes, commun à la commune d'Auderghem et à l'Université. C'est une réalisation extraordinaire du point de vue architectural, souvent citée comme un très bon exemple de modernisme réussi».

- A.D.: «Qui, comme le dit André Jaumotte, les terrains sur le site d'Érasme sont maintenant saturés. Il avait donc eu raison d'acquérir le maximum de surface possible...»
- A.J.: «Et nous les avions acquis au prix du marché, sans aucune expropriation. Un seul propriétaire a refusé de quitter, qui est toujours présent sur la petite route arrière...»
- ?: PLUS QUESTION DÈS LORS POUR VOUS, ALAIN DELCHAMBRE, D'ENVISA-**GER LA MOINDRE CONSTRUCTION?**
- A.D.: «Détrompez-vous... Nous devons faire face à un afflux d'étudiants en Faculté de médecine, ce qui nous a amenés à demander un réaménagement du Plan Régional d'Affectation du Sol, en vue de pouvoir construire sur les dernières parcelles encore disponibles à Érasme. Le problème des logements étudiants est lui aussi aigu... Nous avons un plan, en partenariat avec le privé, pour passer de 1.800 logements à 4.500 en cinq ans. Enfin, prenez l'École polytechnique de Bruxelles: certains bâtiments n'avaient plus été rénovés depuis trente ou quarante ans. Il fallait donc agir, a fortiori à l'heure où elle s'internationalise et attire des étudiants venant de l'étranger pour suivre son nouveau cursus en anglais en partenariat avec la VUB, Bruface. Nous allons construire à la Plaine de nouveaux bâtiments pour l'École d'ingénieurs francophone, tout en renforçant notre partenariat avec la VUB dans un objectif de complémentarité, en particulier en ce qui concerne les laboratoires d'enseignement. La moitié de ceux-ci seront redéployés à l'École polytechnique de l'ULB, l'autre à la VUB».
- ? : ALORS OU'ALAIN DELCHAMBRE NOUE DES PARTENARIATS AVEC LA VUB. VOUS, ANDRÉ JAUMOTTE, VOUS AVEZ ASSISTÉ À LA NAISSANCE DE LA VRIJE UNIVERSITEIT BRUSSEL. BREF VOUS AVEZ ŒUVRÉ À LA SCISSION...
- A.J.: «Oui, mais la création de la VUB et la décision d'une complète indépendance avec séparation du patrimoine a été réalisée dans une parfaite entente. Le patrimoine immobilier est resté à l'ULB avec des conditions particulières pour son utilisation par la VUB durant la construction de ses bâtiments sur le terrain de la plaine des manœuvres, qui a été divisé entre ULB et VUB. D'ailleurs, les deux Universités ont construit en commun un nouveau Centre de calcul avenue Buyl et ont conservé, aussi en commun, certains services, notamment celui des Hautes Énergies, resté un point fort de la recherche nucléaire. Il travaille en collaboration avec le CERN (Genève) où l'accélérateur de particules le plus puissant du monde, le LHC (Large Hadron Collider), a été mis en service en 2011».
- ?: AUSSITÔT LA VUB RECONNUE COMME ENTITÉ SÉPARÉE (LOI DE MAI 1970). VOUS AVEZ DÛ EMBRAYER AVEC LA LOI DE FINANCEMENT DE 1971 SUR LE FINANCEMENT DES UNIVERSITÉS...
- A. J.: «La participation aux travaux préparatoires de cette loi nous a mobilisés, Henri Simonet et moi, dans des groupes divers, mais principalement le groupe des recteurs, sous la présidence du Ministre André Oleffe. Pour la première fois dans l'histoire universitaire belge, elle établit l'égalité de traitement des universités d'État et des universités libres, la subvention étant déterminée sur des critères objectifs: le nombre d'étudiants dans les grandes orientations et le coût par étudiant déterminé pour chacune de ces orientations. En outre, la subvention était indexée annuellement. Mais la loi actuelle n'est plus qu'une caricature de celle de 1971!»
- A.D.: «Le financement des universités est maintenant limité par une enveloppe fermée! À l'heure où de plus en plus de personnes fréquentent l'université, cela induit une concurrence entre les établissements: au sein de cette enveloppe fermée, pour décrocher plus de subsides, c'est à celui qui croît le plus proportionnellement à l'autre! Cette loi va être revue mais je ne me fais pas trop d'illusions, malgré nos appels au refinancement de l'enseignement supérieur, vu les moyens de la Fédération Wallonie-Bruxelles. L'heure est donc à l'imagination et aux partenariats».
- A.J.: «Savez-vous ce qui reste d'un statisme total à l'Université? Les baptêmes étudiants. Il y a un défaut d'imagination! (Rires)»
- A.D.: «Le folklore étudiant va cependant évoluer. Je pense que la réflexion sur le folklore, qui est effectivement resté assez proche de ce qu'André Jaumotte a connu, doit se poursuivre. Son public est en constante diminution malgré des initiatives locales. Il faut faire preuve, ici aussi, d'innovation et de créativité, sans quoi le folklore risque de disparaître alors qu'il me semble indispensable pour conserver notre capacité d'autodérision».
- ?: ALAIN DELCHAMBRE, VOUS NE POURREZ PAS CONTESTER À ANDRÉ JAUMOTTE SON TITRE DE PRÉSIDENT BÂTISSEUR. LORS DE VOTRE ENTRÉE EN FONCTION, ON VOUS A, VOUS, PRÉSENTÉ COMME LE PREMIER PRÉSIDENT CYCLISTE...
- A.D.: «C'est un autre défi, dans toutes les grandes villes: celui de la mobilité. Il faut développer l'intermobilité, soit de plus en plus exploiter, à la fois, les liaisons avec le vélo, les chemins de fer, les transports en commun, les véhicules partagés, etc. Une cellule «Mobilité» a été créée à l'Université, un parking protégé pouvant accueillir 250 vélos a été inauguré avenue Paul Héger et d'autres initiatives verront le jour: un espace multimodal accueillant des véhicules partagés, des stations de vélos, etc. Une grosse partie de nos étudiants se déplace en transports en commun et combine vélo-métro-bus-etc. Notons que les déplacements entre Érasme et la Plaine se sont déjà bien améliorés: comptez 35 minutes en métro, sans plus devoir changer de ligne. C'est imbattable comparé à la circulation automobile! Dans les domaines des transports alternatifs et des véhicules moins polluants, les ingénieurs peuvent justement être très créatifs...» ◀

Pour les 10 ans de l'instauration de **l'apprentissage par projet à l'École**, les étudiants de BA1 ont ramé et pédalé. Beaucoup d'énergie dépensée donc, mais avec quels résultats? Le point sur le terrain, ainsi qu'avec Nadine Postiaux, responsable du Bureau d'Appui Pédagogique et coordinatrice du projet BA1.

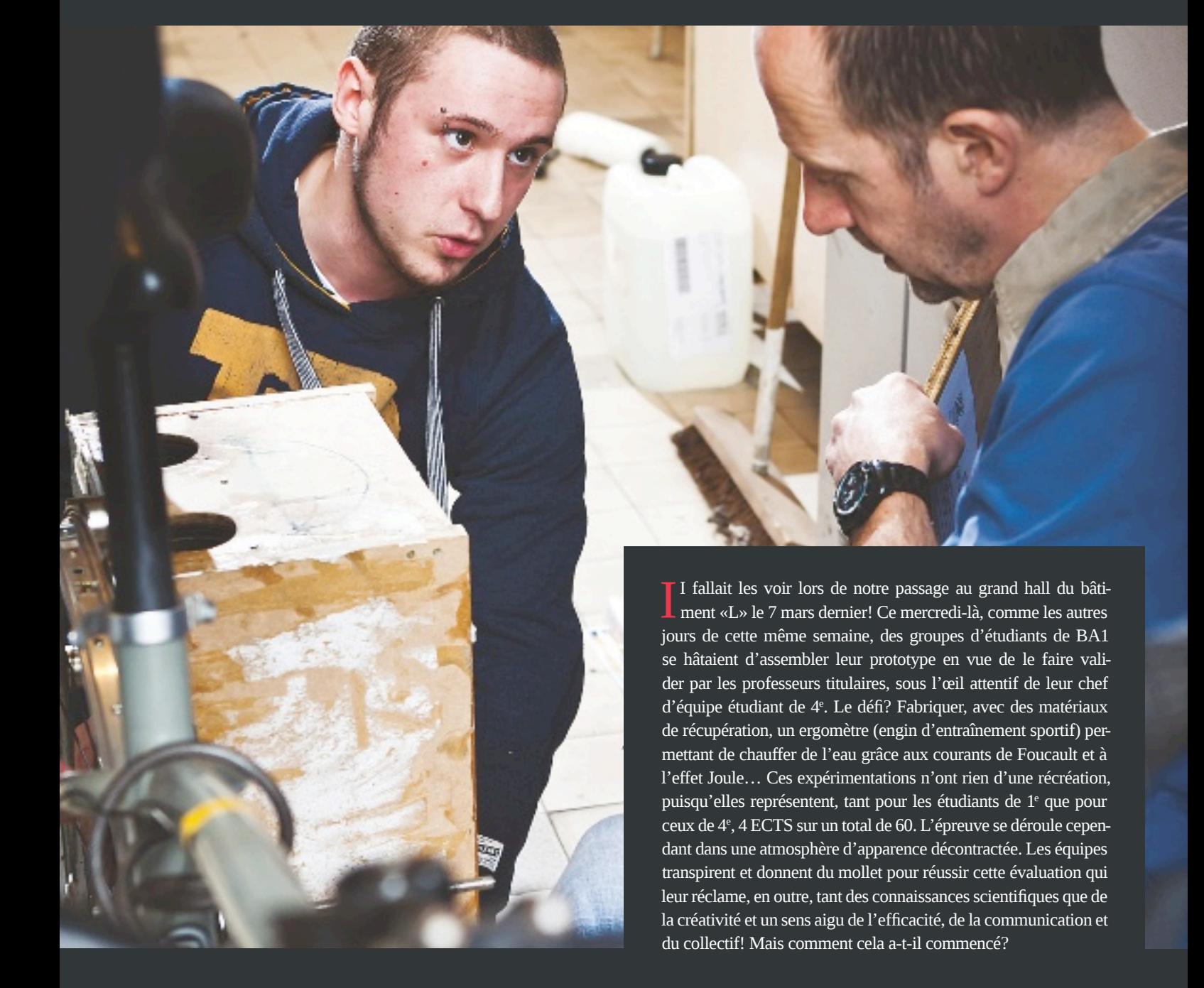

**Pédagogie active**

# Les BA1 passent le cap du prototype!

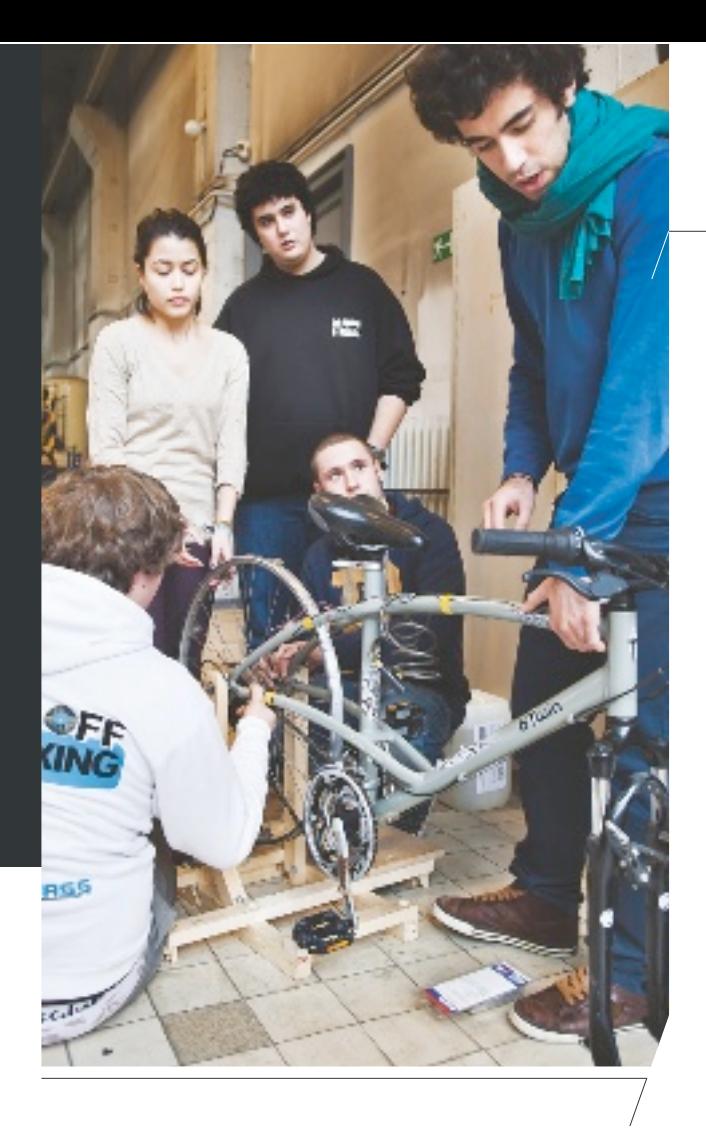

### LA MAÎTRISE DES «SOFT SKILLS»

«Je suis un effet de la réforme», nous révèle Nadine Postiaux, responsable de l'Apprentissage par Projets au sein du Bureau d'Appui Pédagogique de l'École polytechnique. La réforme à laquelle elle fait allusion est celle entreprise il y a plus de dix ans et visant notamment l'intégration de méthodes de pédagogie active. «En 1999, un audit du secteur professionnel avait renvoyé comme message à l'École», nous raconte la pédagogue, «que les ingénieurs issus de l'ULB étaient extrêmement bien formés sur le plan des connaissances scientifiques et techniques, mais qu'ils mettaient plus de temps à s'intégrer dans l'entreprise…» Et de pointer du doigt leur manque de maîtrise des «soft skills». «Ce terme peut sembler un peu vague, mais il englobe des aptitudes au cœur du travail de l'ingénieur: gestion de projet, gestion de l'incertitude et du risque, organisation du travail en équipe, communication, etc.», souligne Nadine Postiaux.

Les étudiants de BA1 assemblent leur prototype sous l'oeil attentif et critique de leur chef de projet. Ce dernier doit s'assurer qu'**ils atteindront l'objectif poursuivi** tout en développant leurs compétences.

#### UNE ÉVALUATION PERMANENTE

Dès 2001, l'apprentissage par projets est introduit dans le programme des 1es et des 2es. Les étudiants découvrent le cahier des charges, la modélisation et la réalisation d'un prototype et, tout à la fois, la nécessité et les subtilités du travail en groupe. «J'étais alors engagée comme prestataire extérieure pour la formation des «tuteurs», comme on les appelait», se remémore Nadine Postiaux, «soit les assistants et les professeurs chargés d'encadrer les étudiants en BA1 et BA2.» Une telle réforme nécessite des aménagements, lesquels s'opèrent progressivement… «Chaque année, nous interrogeons les étudiants, les professeurs… en vue de nous assurer que tout fonctionne et, dans le cas contraire, d'adapter et d'améliorer.»

Ce principe de l'évaluation permanente portera ses fruits autant qu'il soulignera la nécessité d'aller plus loin encore dans la voie de la réforme de l'enseignement. Le Bureau d'Appui Pédagogique voit le jour en 2005 et permet de diversifier les missions de la cellule pédagogique jusqu'alors à l'œuvre; Nadine Postiaux y est engagée à temps plein par l'École.

#### ROMPRE L'ISOLEMENT

Entre-temps, un volet s'est ajouté au programme: celui du «chef d'équipe», qui offre aux étudiants de 4<sup>e</sup> d'endosser la responsabilité de l'encadrement d'une équipe de 1<sup>e</sup>. Un rôle managérial qui compte pour 4 ECTS. Nadine Postiaux y voit l'une des belles réussites du programme… «Passer de l'enseignement secondaire, très encadrant, à l'université peut s'avérer très anxiogène pour les nouveaux étudiants. Ce passage peut être brutal. Dans le cadre des projets BA1, le rôle du chef d'équipe s'avère essentiel: il est le leader. Depuis 2005, le chef d'équipe est désormais un étudiant, dans lequel les 1<sup>es</sup> peuvent se projeter et se dire: «S'il est arrivé jusqu'en 4e , pourquoi pas moi?» «Ce projet agit donc également en termes de promotion de la réussite», se réjouit la conseillère pédagogique. «Les jeunes étudiants peuvent se confier à leur chef d'équipe et, s'ils se sentent seuls en début d'année, grâce à ce travail de groupe encadré, au bout de deux semaines, l'isolement est rompu! Nous constatons une accélération de l'affiliation sociale et de la cristallisation du sentiment d'appartenance à l'École.»

SUITE EN PAGE 18

### LE LUNDI 2 JUILLET, C'EST LA FÊTE DES PROJETS!

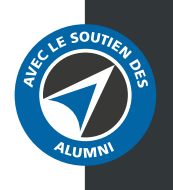

Point d'orgue de l'année académique, la fête des projets est sans nul doute l'événement de teambuilding de l'année à l'École polytechnique de Bruxelles.

#### DE 14H00 À 18H00

Les groupes de BA1 prennent part au concours de prototypes lancé par leurs titulaires. Un défi physique cette année, ergomètre de Joule-Foucault oblige!

#### **A** À PARTIR DE 18H00

Après la proclamation, le BBQ chauffera le Square G. Le financement des projets et des cadeaux remis à l'issue de la fête est désormais assuré par les Alumni.

### PLACE AU CONCRET

Le projet développé en BA1 par des équipes de 5 à 7 étudiants vise en premier lieu une réalisation concrète, liée à la pratique de l'ingénieur et associant multidisciplinarité (sur le plan technique, il nécessite le développement de compétences issues de différentes disciplines des sciences de l'ingénieur) et transversalité (apprendre à travailler en équipe, planifier, communiquer, faire des liens entre théorie et pratique…). Chaque équipe de BA1 doit mener à bien le projet au départ d'un cahier de charges très précis, jusqu'à la réalisation et la validation du prototype final. «Si tous les groupes partent du même énoncé, l'expérience confirme que les solutions proposées par les différents groupes sont variées», observe Nadine Postiaux. Ainsi, à travers la réalisation du projet, sous la houlette du chef d'équipe de MA1, les étudiants de BA1 sont à la fois amenés à développer tant réflexions théoriques (ce qui les initie à la recherche bibliographique) qu'expérimentation (essais et expé riences successifs, initiation à la démarche scientifique).

#### DES PROJETS AVEC LENDEMAIN

Dix années après le lancement de ce nouvel enseignement, peut on en évaluer les retombées? «Nous aurons bientôt le recul suffisant pour réenquêter auprès des diplômés, mais les premiers retours nous permettent de penser que nous formons des ingénieurs qui s'insèrent plus facilement dans la vie professionnelle», assure Nadine Postiaux. «Beaucoup d'étudiants racontent que, lors des entretiens d'embauche, la société les interroge toujours sur le projet chef d'équipe repris dans leur CV. Pour certains, c'est la première question posée lors du recrutement! Tous les ingénieurs invités à participer au jury regrettent ne pas avoir connu cet enseignement, très concret, à l'époque de leurs études. Le conseil stratégique de l'École soutient ce choix. Nous avons le sentiment d'avoir l'adhésion de la profession à notre pédagogie.»

### LES PROJETS BA1

- 2002–2003 Divers projets
- 2004 Barques en béton
- $2005$
- Lance-balles de tennis  $\rightarrow$  2006
- Lunette de Galilée  $\rightarrow$  2007
- Éolienne
- 2008 Éthylotest
- 2009
	- Bathyscaphe
- $\rightarrow$  2010
	- Radio Marconi
- $\rightarrow$  2011
- Montgolfière  $\blacktriangleright$  2012:
- 
- Ergomètre de Joule-Foucault

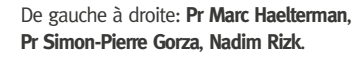

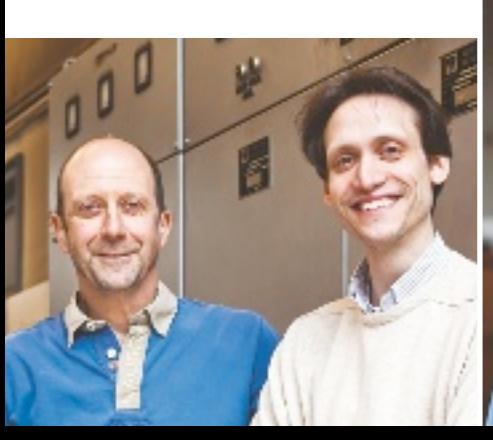

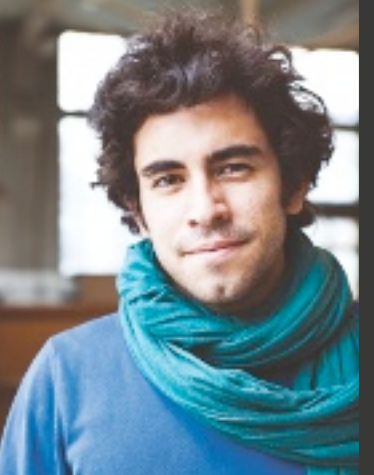

### DEUX COTITULAIRES

#### **?** COMMENT DEVIENT-ON TITULAIRE?

**Pr Marc Haelterman:** «En intégrant le groupe PilotPro de pilotage de projets, constitué de professeurs de 1<sup>e</sup> année et de bonnes volontés de l'École. Toute personne intéressée peut s'y inscrire et participer aux trois réunions annuelles. Chaque année, de nouveaux titulaires sont choisis».

#### **?** VOTRE TRAVAIL DE TITULAIRE DÉBUTE BIEN EN AMONT...

- **Pr Simon-Pierre Gorza:** «Oui, après avoir choisi le projet, pour nous assurer de sa faisabilité et anticiper les difficultés auxquelles les étudiants seront confrontés, nous devons élaborer nous-mêmes un prototype».
- **M.H.:** «Ensuite, les groupes d'étudiants sont formés début octobre. À la mi-décembre, ils ont l'évaluation formative, non sanctionnante, étape à laquelle une partie au moins du prototype doit être construite, pour les pousser à passer à la pratique et à gérer les échéances. Début mars, c'est la validation des projets et, quinze jours plus tard, la présentation orale, plus formelle, face au jury».

### **?** LES 10 ANS ÉCOULÉS D'APPRENTISSAGE PAR PROJET ONT-ILS EU UNE INFLUENCE SUR L'ÉCOLE POLYTECHNIQUE?

**M.H.:** «L'ambiance a changé. Un lien très enrichissant, entre professeurs et élèves, s'est créé. À notre époque, nous avions des cours ex cathedra avec une distance terrible! Évidemment, il faut être disponible pour les étudiants. À la fin de mon cours de physique en 1<sup>e</sup>, systématiquement, des étudiants me questionnent sur des points liés à leur projet».

## UN CHEF D'ÉQUIPE

### **?** COMMENT DEVIENT-ON CHEF D'ÉQUIPE?

Nadim Rizk (MA1 Construction): «En début de 4<sup>e</sup>, nous avons le choix entre plusieurs projets: soit un projet individuel plus axé sur la recherche et le mémoire de fin d'études de 5<sup>e</sup>, soit un projet commun d'aide au développement (avec la Cellule de Coopération au Développement, CoDePo) qui sera mis en place à l'étranger, soit le projet de chef d'équipe. J'y ai postulé avec CV et lettre de motivation».

### **?** QUELLES ÉTAIENT, JUSTEMENT, VOS MOTIVATIONS?

N.R.: «J'ai participé à un projet en 1<sup>e</sup>; cette expérience m'avait beaucoup plu. C'est une raison. J'aime gérer un projet; c'est peut-être ce que je ferai plus tard. Ce travail a tant de facettes: gérer le groupe, valider l'aspect scientifique… Une fois nommé chef d'équipe, nous sommes formés au cours d'une journée articulée autour de deux axes: la gestion de groupe et de projet, et le plan technique et scientifique».

### **?** COMMENT VOTRE TRAVAIL, DE 4 ECTS, EST-IL ÉVALUÉ?

**N.R.:** «Chaque chef d'équipe a un superviseur, assistant ou enseignant, qui suit, sans intervenir, mon travail avec le groupe de 1<sup>e</sup>. Il s'assure que je poursuis l'objectif: mener l'équipe de BA1 au terme, tout en veillant au développement des compétences. Je dois remplir un portfolio qui englobe toutes les facettes de mon travail. Je serai noté sur celui-ci, ainsi que sur un rapport sur le déroulement du projet et sur un entretien oral».

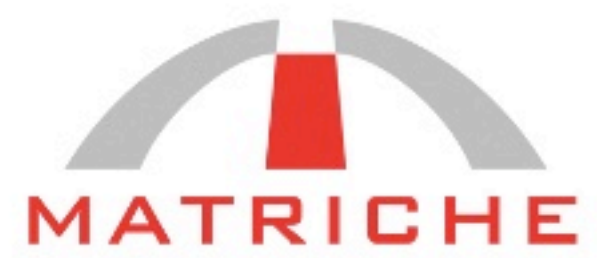

### INGENIEURS CIVILS DES CONSTRUCTIONS

CONSTRUCTIONS NEUVES PUBLIQUES ET PRIVÉES : RESTAURATIONS TRANSFORMATIONS EXPERTISES

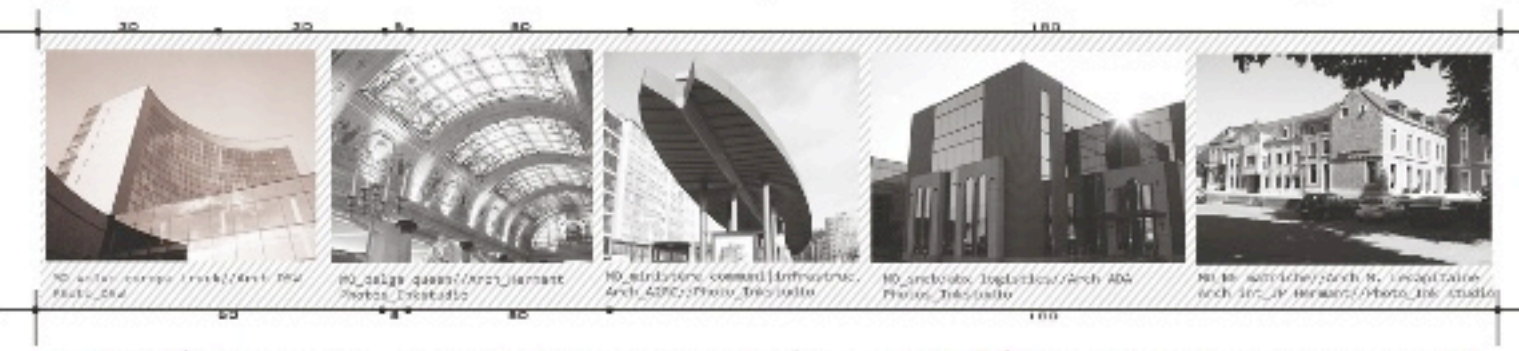

1440 BRAINE LE CHÂTEAU // TÉL : +32 2 391 46 80 // GRAND<sup>'</sup>PLACE, S FAX : +32 2 391 46 89 // EMAIL : INFO@MATRICHE.NET // WWW. MATRICHE.NET

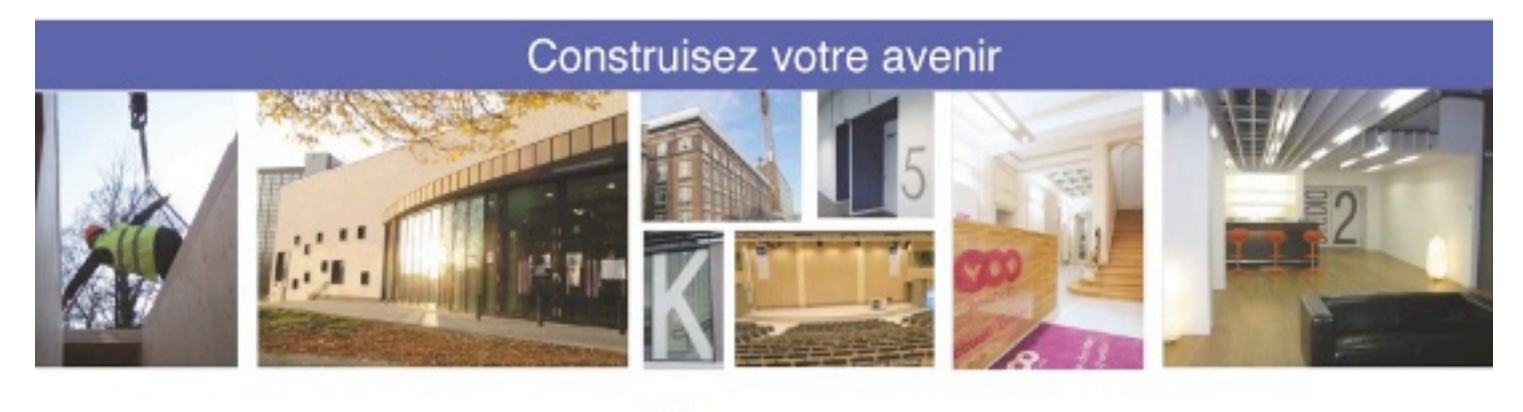

- Agences bancaires
- Secteur hospitalier
- Stations de métro
- Bâtiments commerciaux

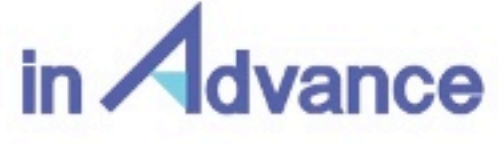

### Entreprise Générale de Construction

- Immeubles résidentiels
- Immeubles de bureaux
- Bâtiments publics
- Etablissements scolaires

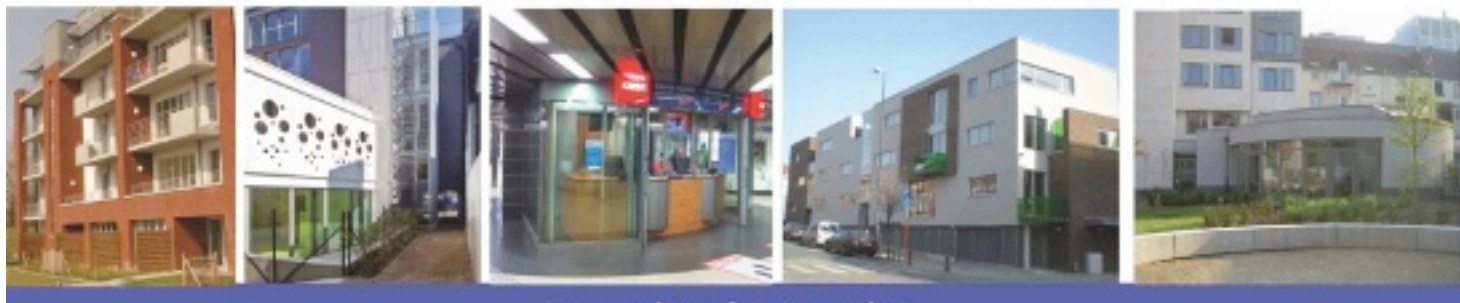

### www.inadvance.be

rue de la Grenouillette 2<sup>e</sup> - 1130 Haren - Tél. : 02 245 95 35 - Fax. 02 245 66 15 - E-mail : info@inadvance.be - Agréation n 25.112 - Classe 8D

### **Ma vie professionnelle passe aussi par la STIB.**

La STIB est une entreprise publique performante, à la pointe de l'innovation. Premier employeur de Bruxelles, nous associons les atouts du secteur public au dynamisme des entreprises privées.

Pour participer à nos projets de développement et contribuer à l'amélioration constante de la qualité de nos services, nous recherchons des profils techniques et d'ingénierie de pointe, pour des fonctions de CHEFS DE PROJETS (projets de construction, de signalisation, d'automatisation du métro…), d'EXPERTS TECHNIQUES (dans les systèmes de sécurité, dans les infrastructures, dans l'IT, ...) et de GESTION OPÉRATIONNELLE (trafic du réseau en temps réel, management d'équipes de maintenance…).

Vous voulez jouer un rôle dans le développement de la mobilité durable à Bruxelles, secteur porteur d'avenir ?

N'hésitez pas à découvrir toutes nos offres d'emploi sur **jobs.stib.be**

### **Bougeons mieux**

**STIB**